# Chapitre 1

# enchaînement d'opérations

# 1.1 vocabulaire

### 1.1.1 la somme et la différence

 $\blacktriangleright$  la somme de deux nombres a et b est notée  $a+b$  ou  $b+a$ la différence de deux nombres  $a$  et b notée  $a-b$  lorsque  $a>b$ les nombres a et b que l'on ajoute ou que l'on soustrait s'appellent des termes

#### 1.1.2 Exemples

 $3+5$  est la somme de 3 et 5 le calcul de cette somme donne 8 3 et 5 sont les termes de la somme 9 - 2,3 est la différence de 9 et de 2,3 le calcul de cette différence donne 6,7 9 et 2,3 sont les termes de la différence

### 1.1.3 Le produit et Le quotient

le produit de deux nombres a et b est noté  $a \times b$  ou  $b \times a$ - les nombres a et b que l'on multiplie s'appellent les facteurs du produit

lacktriangleright d'un nombre a par un nombre b (avec  $b \neq 0$ ) est noté a :b

### 1.1.4 Exemples

 $6 \times 9$  est le produit de 6 par 9 Le calcul de ce produit donne 54 6 et 9 sont les facteurs du produit 14 :7 est quotient de 14 par 7 le calcul de ce quotient donne 2 ce quotient se note aussi 14 7

# 1.2 Expression avec parenthèses

## 1.2.1 convention des parenthèses

? [pour ca](http://www.mathsbiof.com/)lculer une expression avec parenthèses , on effectue d'abord les calculs entre parenthèses.

# 1.2.2 Exemples

| $A = 3 \times (5 + 2)$ | $B = (2 + 3) : 4$ | $C = (5 + 2) \times (6 - 4)$ |
|------------------------|-------------------|------------------------------|
| $A = 3 \times 7$       | $B = 5 : 4$       | $C = 7 \times 2$             |
| $A = 21$               | $B = 1, 25$       | $C = 14$                     |

Quand il y a plusieurs niveaux de parenthèses , on effectue d'abord les calculs dans les parenthèses les plus intérieures

# 1.2.3 Exemple

 $D = 51 - [(14 + 2) \times 3]$  $D = 51 - (16 \times 3)$  $D = 51 - 48$  $D = 3$ 

# 1.3 Exercices d'application 1

Exercice 1 (oralement). Calculer astucieusement

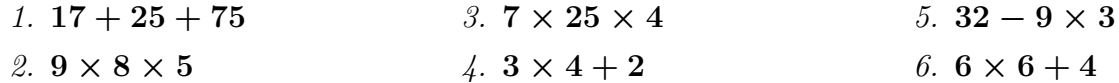

Exercice 2. calculer

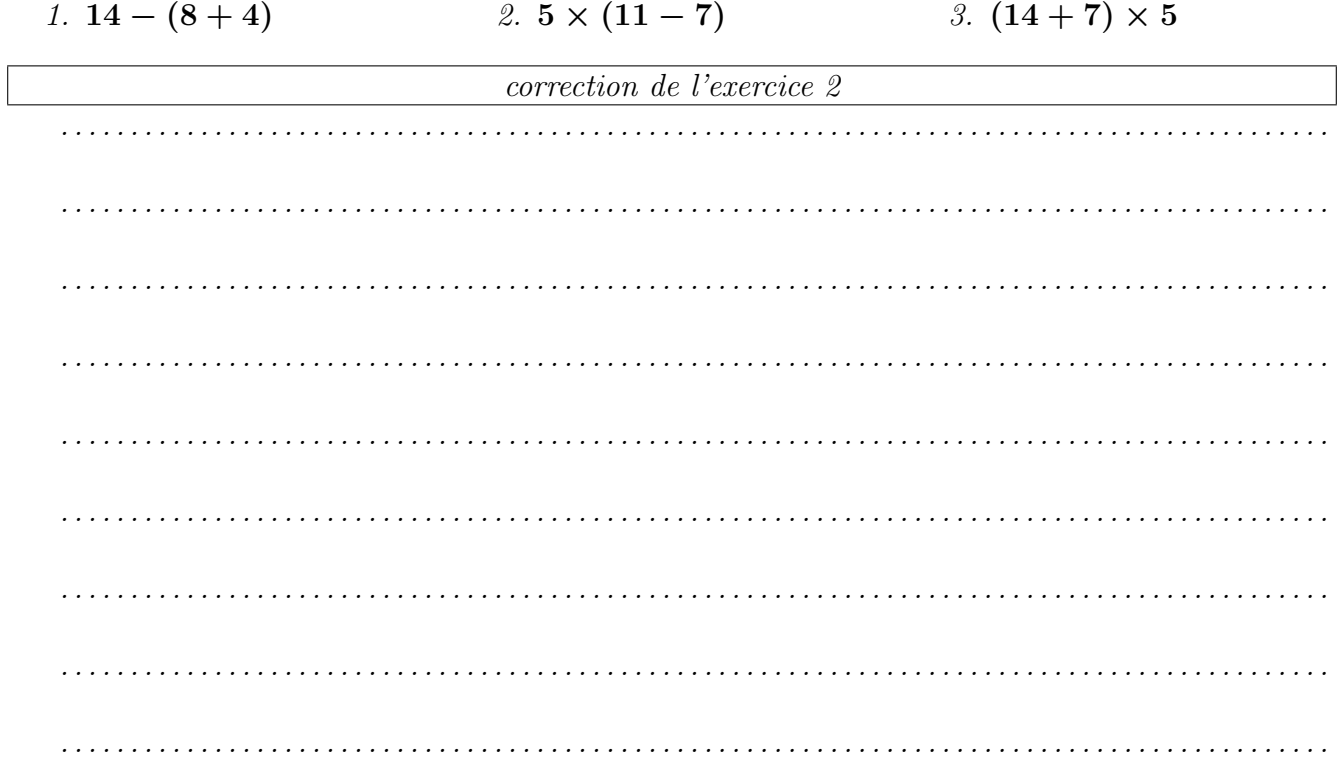

Exercice 3. calculer

 $A = 24 - [3 \times (5 - 1, 5)]$ 

correction de l'exercice 3

#### Expression avec un quotient 1.4

- Calculer une expression avec quotient revient à calculer une expression avec parenthèses

#### Exemples 1.4.1

$$
A = \frac{10+5}{12^{5}} = (10+5): 5 = 15: 5 = 3
$$

$$
B = \frac{8}{4} = (12:8)4 = 1, 5: 4 = 0,375
$$

#### Expression sans parenthèses 1.5

- expression avec  $+$  et ( ou bien avec  $\times$  et  $\div$  ) 1.5.1
	- $\triangleright$  Dans une suite d'addition et de soustraction, on effectue les opérations, l'une aprés l'autre, de la gauche vers la droite  $\blacktriangleright$  Il en est de même dans une suite de **multiplications** et de **divisions**

5

## 1.5.2 Exemples

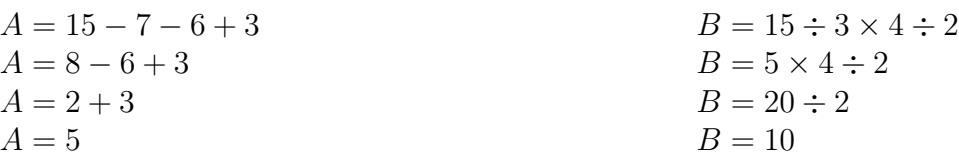

# 1.5.3 Enchaînemant d'opérations

Pour calculer une expression sans parenthèses, on effectue d'abord les multiplications et les divisions

# 1.6 Exercices d'application 2

Exercice 4 (oralement - calcul mental -). Calculer  $[10 - (3 + 4)] \times 2$  $(14 - 9) \times (36 - 25)$  $19 - [4 \times (2, 3 + 1, 7)]$  $[36:(3,7+5,3)] - 5:2$ 

Exercice 5. Réécrire les expressions suivantes en remplacant les traits de fraction par le signe " :" ; puis les calculer

1. 
$$
\frac{16+5}{7}
$$
 2.  $\frac{4}{5+3}$  3.  $\frac{10}{25}$ 

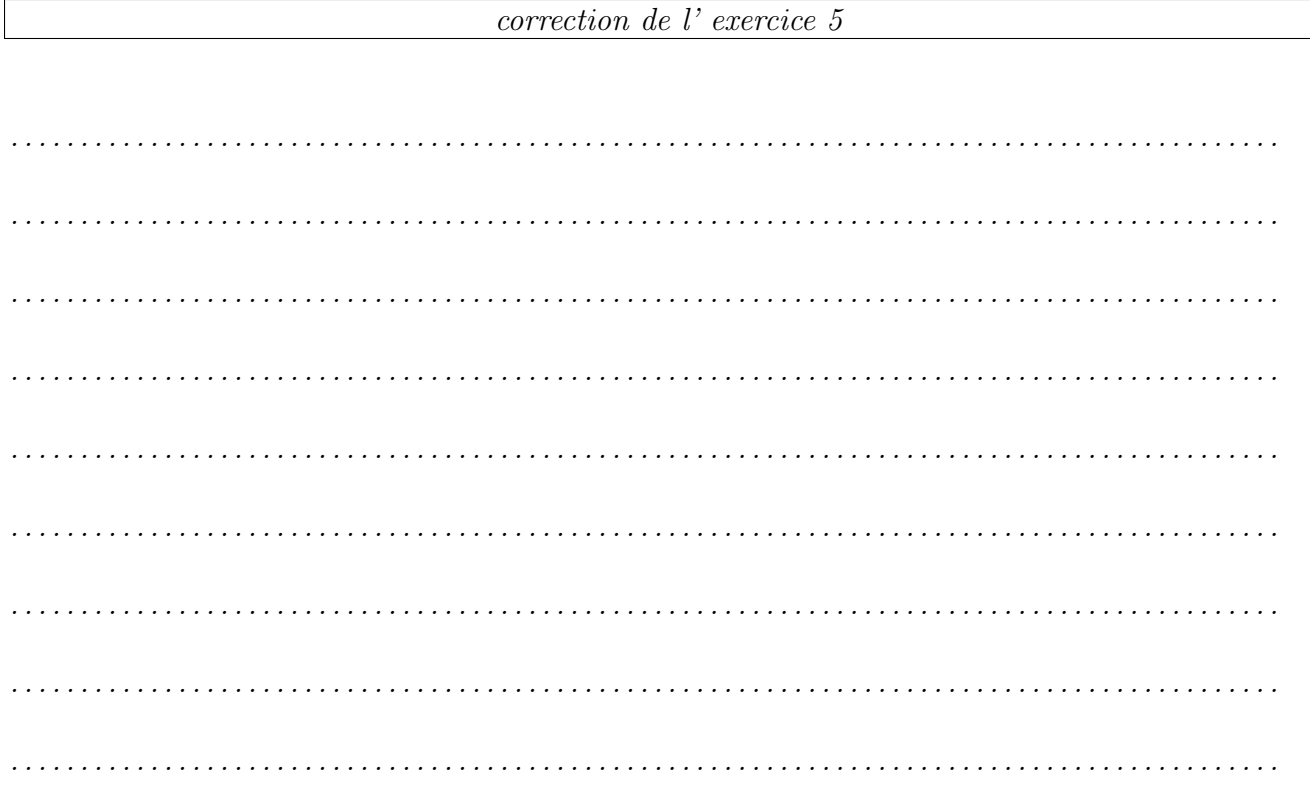

 $\mathbb{I}$ 

#### **Exercice 6.** calculer les expressions suivantes

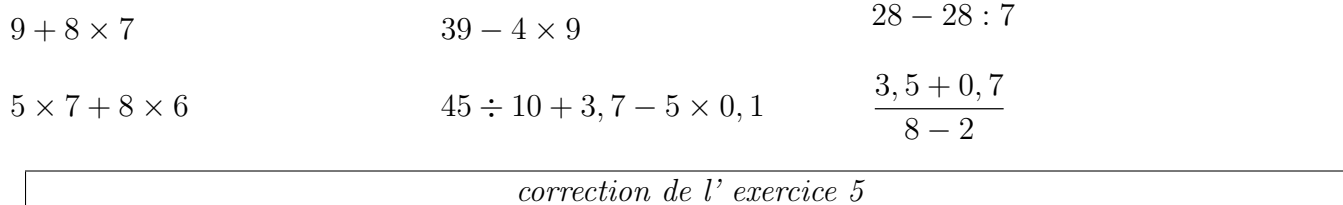